# **Mapas temáticos - Bugs #174 Excepción al cancelar en Abrir Mapa Temático**

01/12/2012 07:27 PM - Guillermo Roldós

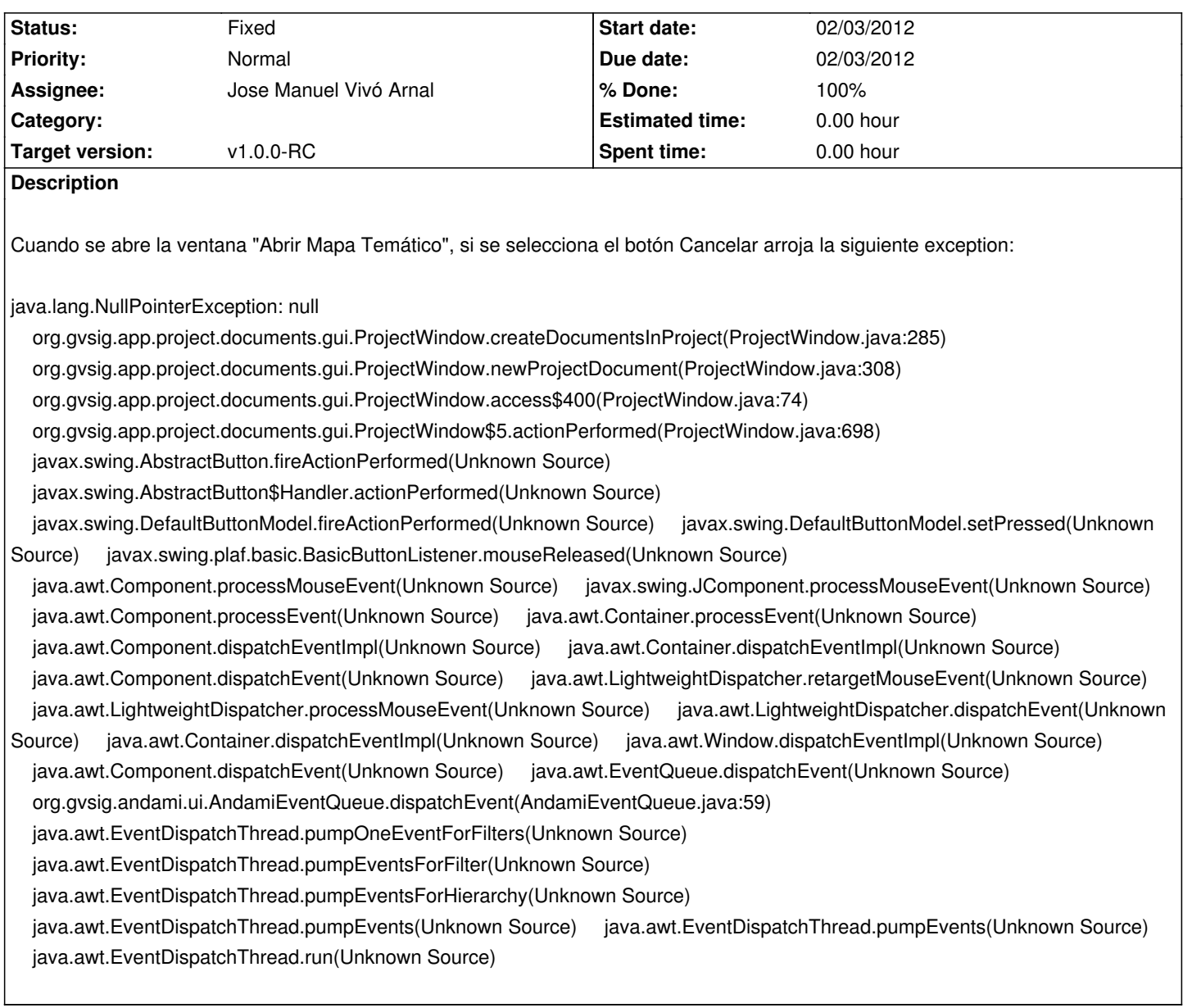

#### **History**

## **#1 - 01/31/2012 09:59 AM - Jose Manuel Vivó Arnal**

*- Target version set to v1.0.0-RC*

#### **#2 - 02/03/2012 12:49 PM - Jose Manuel Vivó Arnal**

*- Due date set to 02/03/2012*

- *Status changed from New to In progress*
- *Assignee changed from Guillermo Roldós to Jose Manuel Vivó Arnal*
- *Start date changed from 01/12/2012 to 02/03/2012*

#### **#3 - 02/03/2012 12:55 PM - Jose Manuel Vivó Arnal**

- *Status changed from In progress to Fixed*
- *% Done changed from 0 to 100*

### Arreglado r138